## Description

Subroutine SETUP1 calls input and Operations Table entry subroutines for Operations 1 through 19.

## Calling Sequence

CALL SETUP1 (P,MP,C,MC,T,MT,TS,MTS,D,MD,NWORK,LWORK,IDT,IPASS, NXP2, LEFTP, IUSEP, NXC2, LEFTC, IUSEC, NXT, LEFT, IUSET, ISKIP,NEXTP,NXP,NEXTC,NXC,NUMOP,IERR)

## Argument List

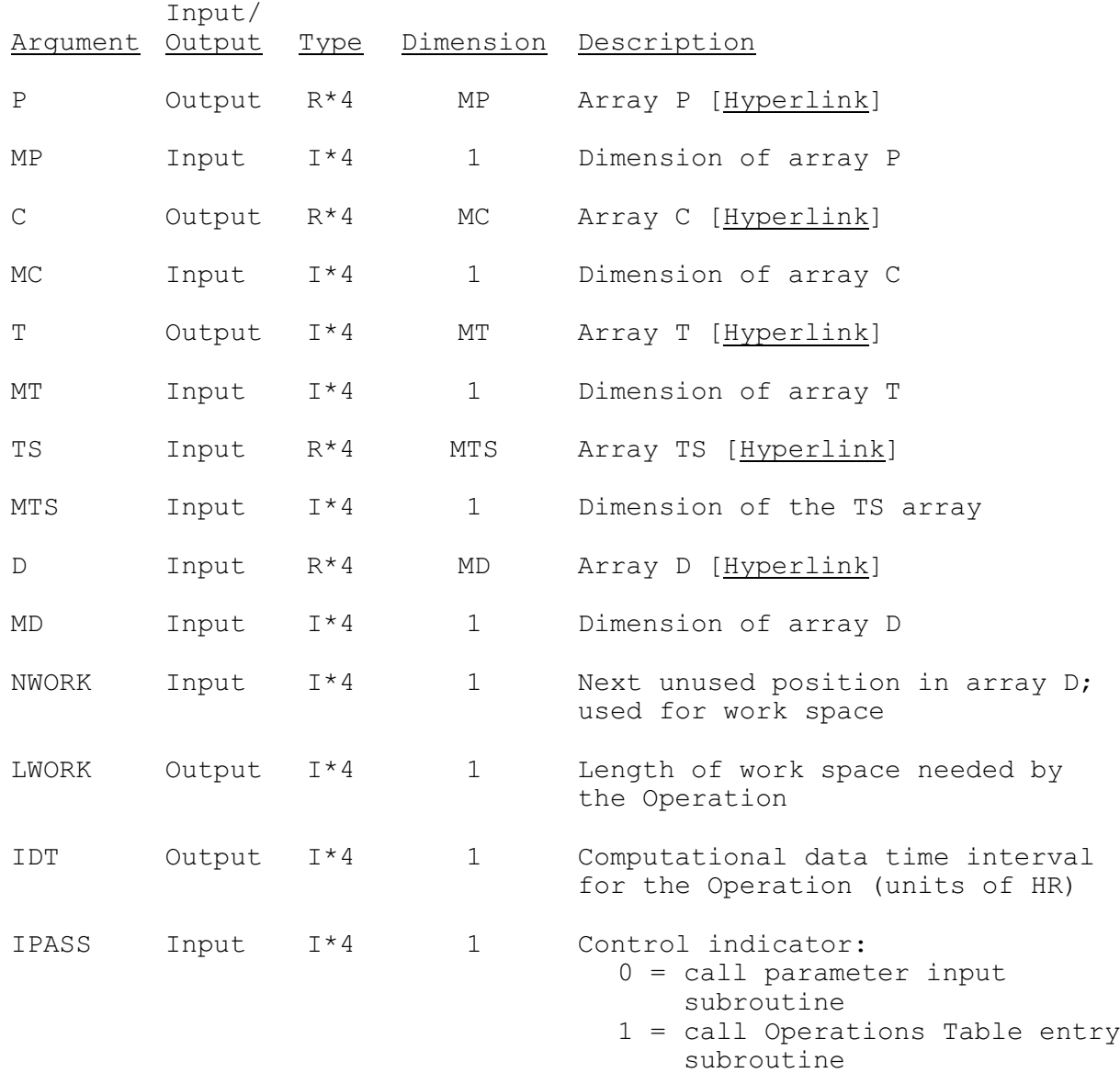

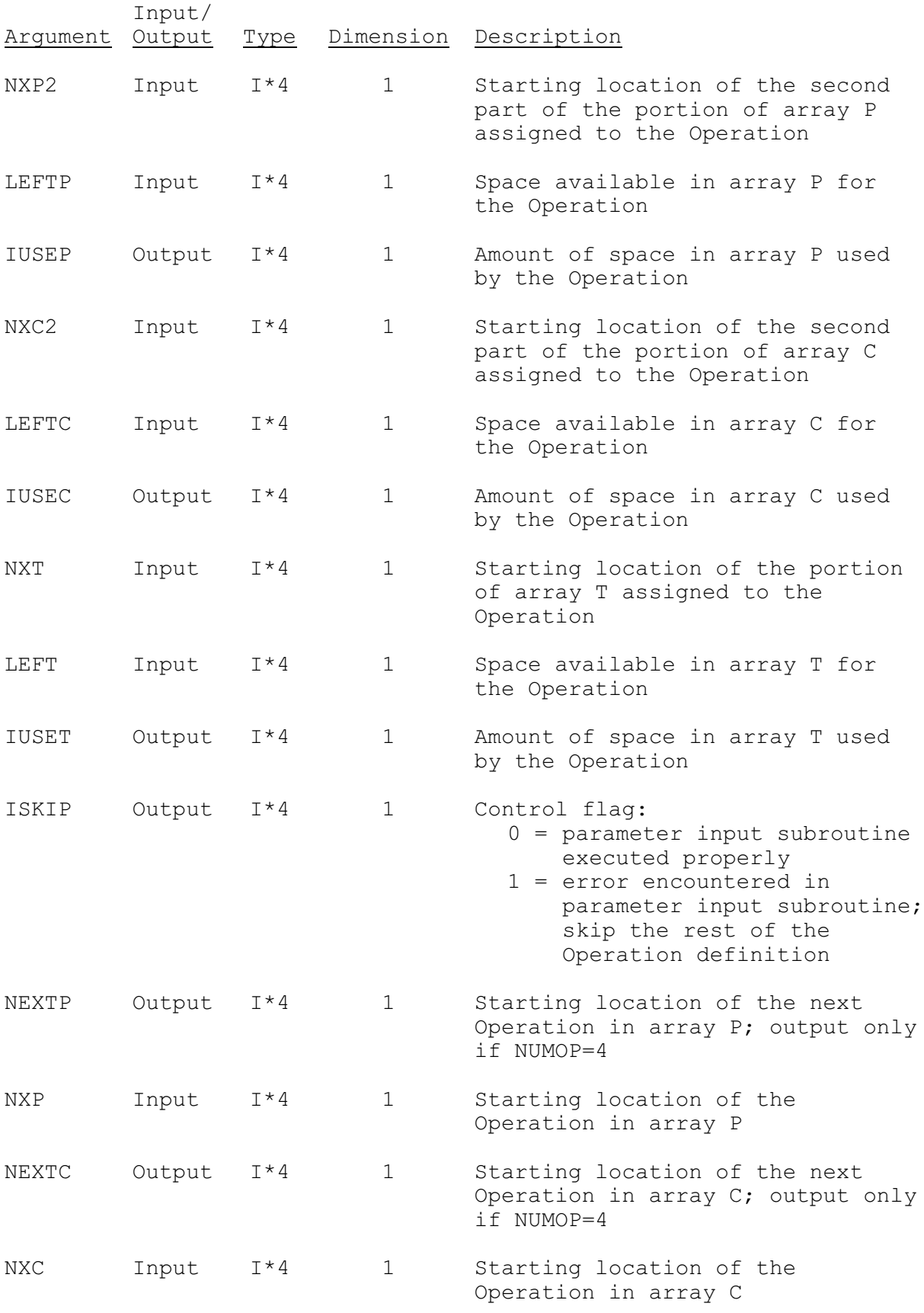

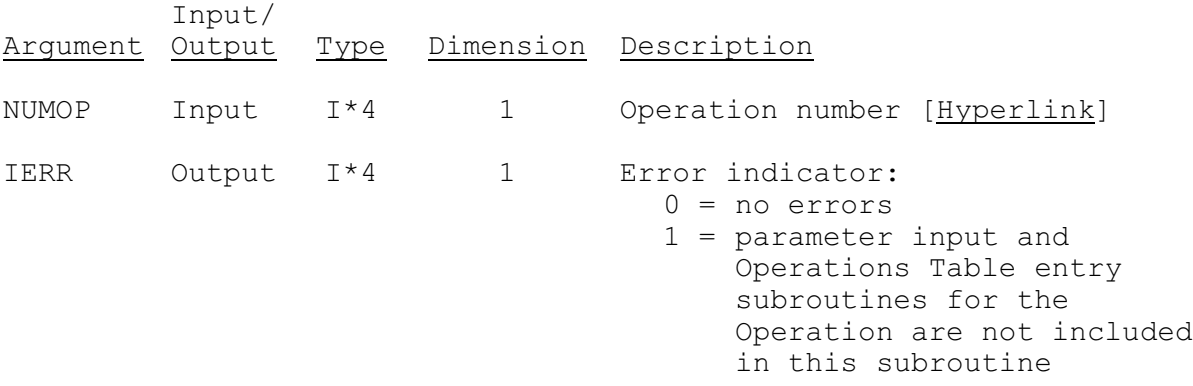